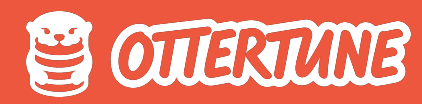

# **Everything you need to know about autovacuum**

**Bohan Zhang** Cofounder, OtterTune

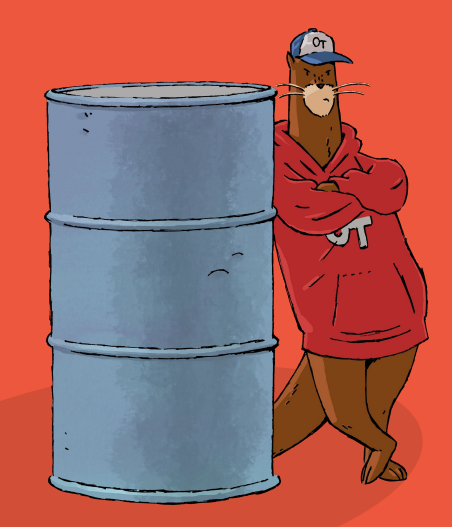

# **01. MVCC in PostgreSQL 02. Autovacuum in PostgreSQL 03. Case Studies**

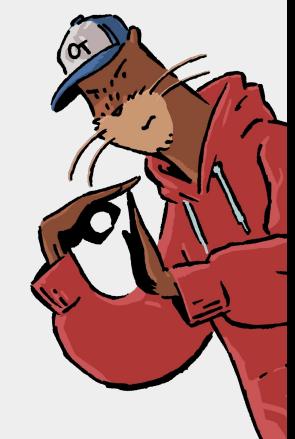

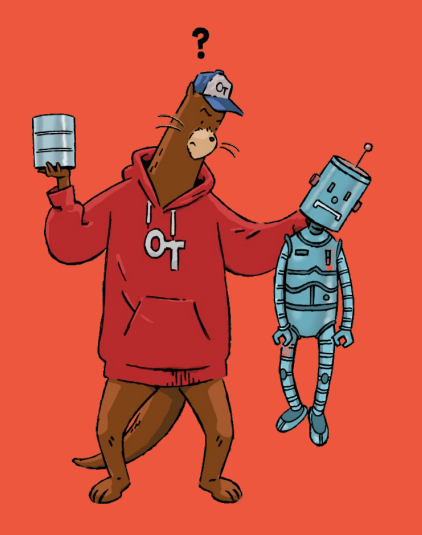

# **01. MVCC in PostgreSQL**

#### **01. What is MVCC**

When a query updates an existing row in a table, the DBMS **makes a copy** of that row and **applies the changes** to this new version instead of overwriting the original version.

Readers do not block writers, and writers do not block readers.

Increase the DBMS throughput Reduce the query latency

No free lunch. It introduces **additional overhead and issues**.

Maintain multiple versions in storage Find the latest version Clean up "expired" versions (autovacuum)

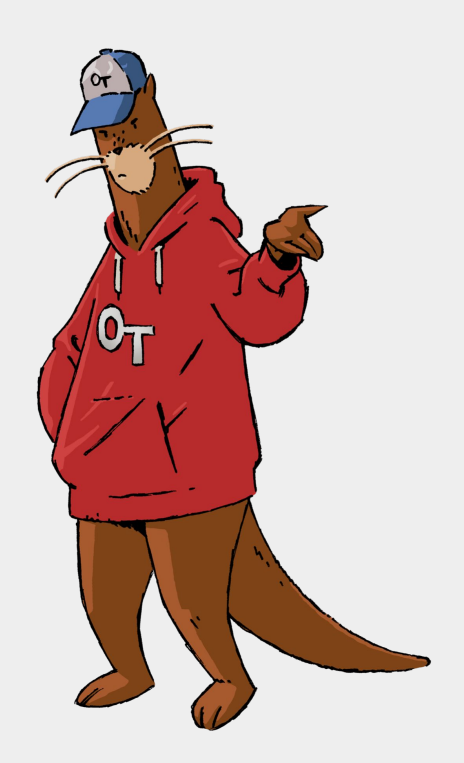

## **01. Kung Fu Movies**

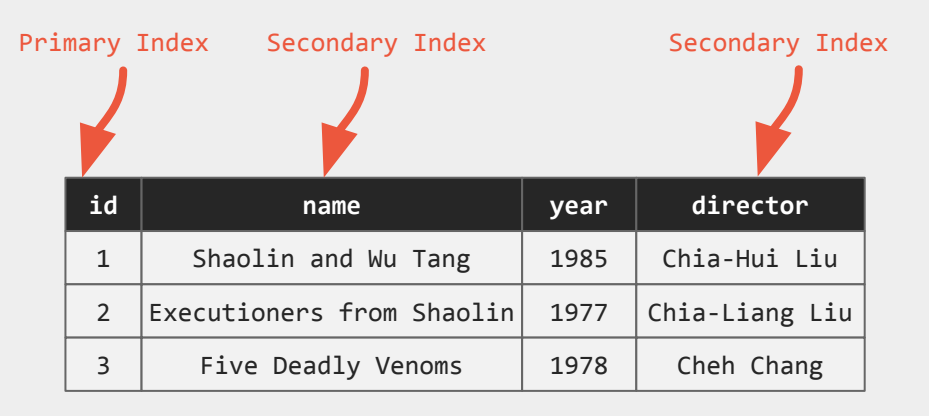

```
CREATE TABLE movies (
   id SERIAL PRIMARY KEY,
   name TEXT,
   year INT,
   director VARCHAR(128)
);
CREATE INDEX idx_name ON movies (name);
```
CREATE INDEX idx\_director ON movies (director);

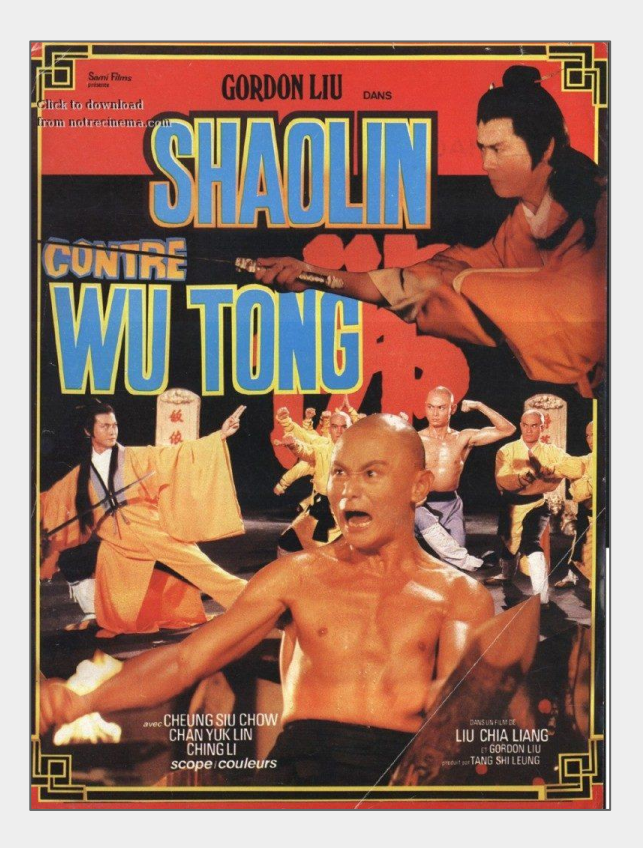

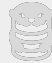

### **01. Multi-Version Storage**

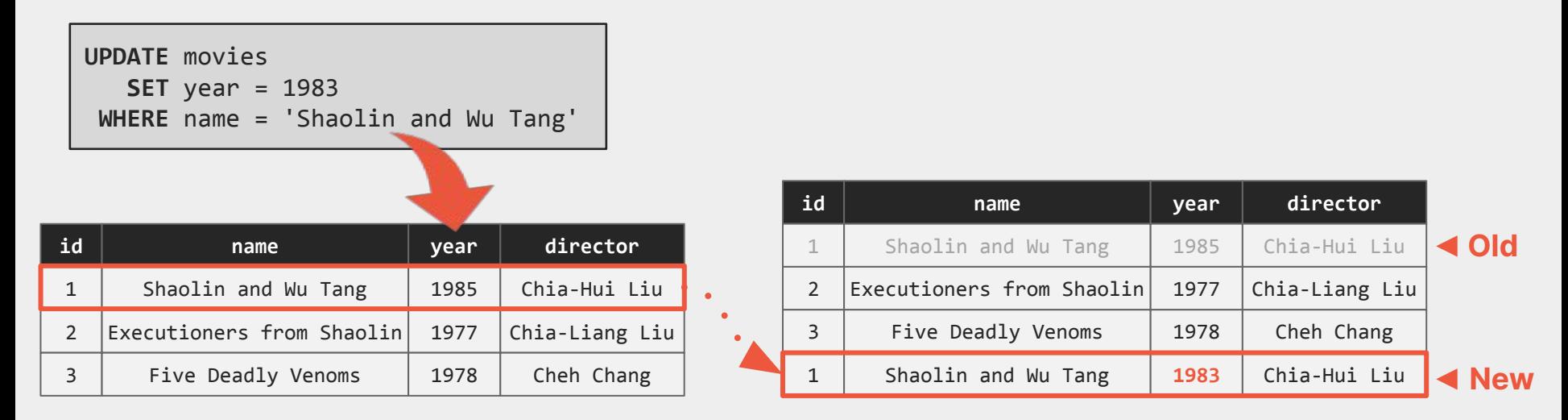

Postgres **makes a copy** of that row and **applies the changes** to this new version.

All row versions in a table are stored in the same storage space.

Known as **append-only** version storage scheme.

### **01. O2N version chain**

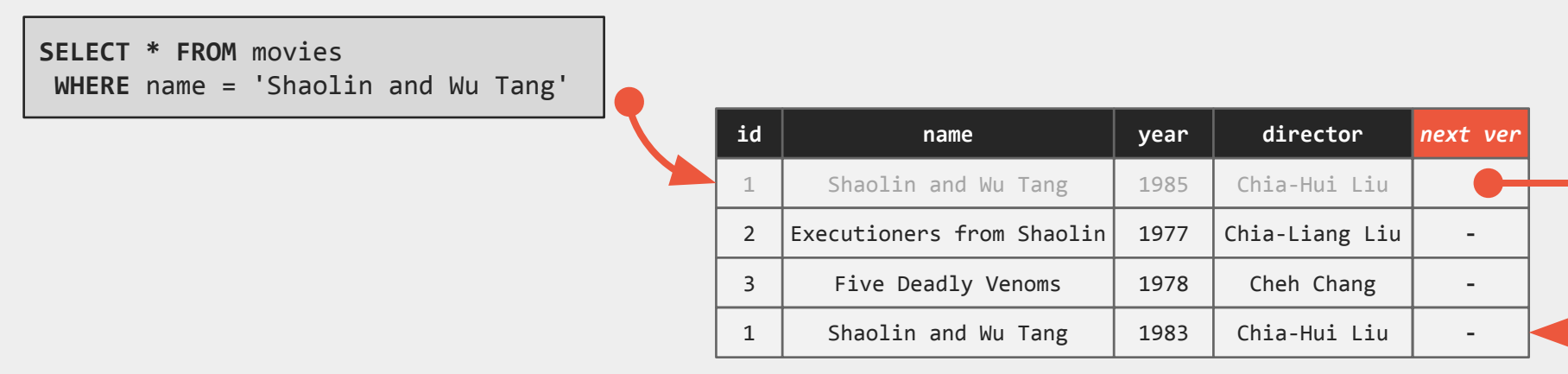

**Oldest-to-Newest Version Chain**

Each tuple version points to its new version, and the head is the oldest tuple version. Known as **Oldest-to-Newest (O2N)** version chain

Postgres traverses the version chain to find the latest version.

### **01. Index**

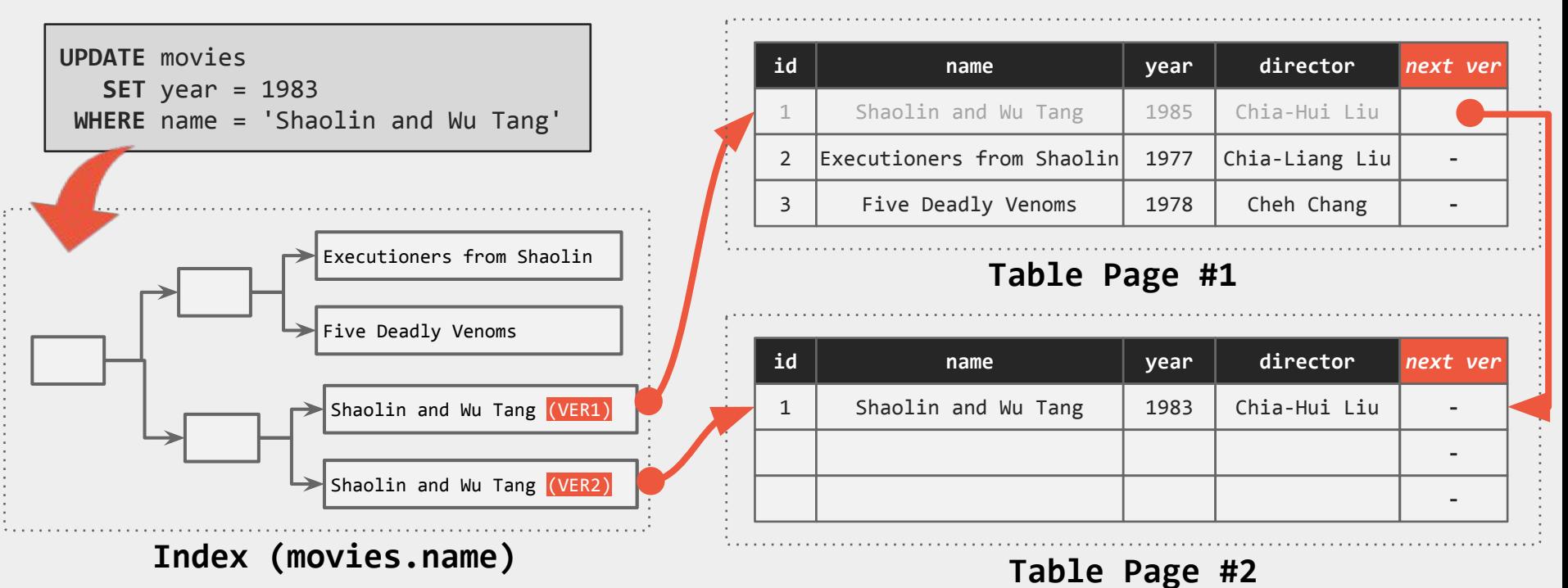

PostgreSQL adds an entry to **every** table's index for **each** physical version of a row.

avoid having to traverse the entire version chain to get the latest version introduce index maintenance overhead and write amplification

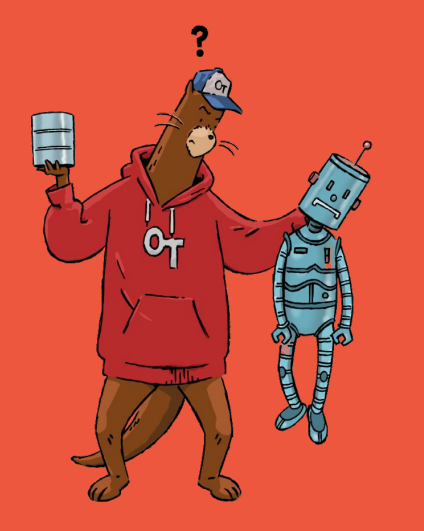

# **Autovacuum in 02.PostgreSQL**

#### **02. Table Bloat**

The DBMS has to **load dead tuples** into memory during query execution.

It intermingles dead tuples with live tuples in pages Page is the smallest unit when fetching data into memory

This causes the DBMS to **incur more IOPS** and **consume more memory** than necessary during table scans.

**Inaccurate optimizer statistics** caused by dead tuples can lead to poor query plans.

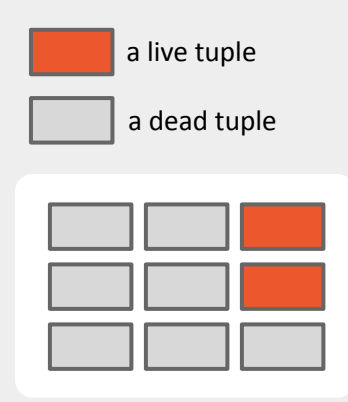

**Data Page**

(2 live tuples, 7 dead tuples)

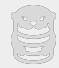

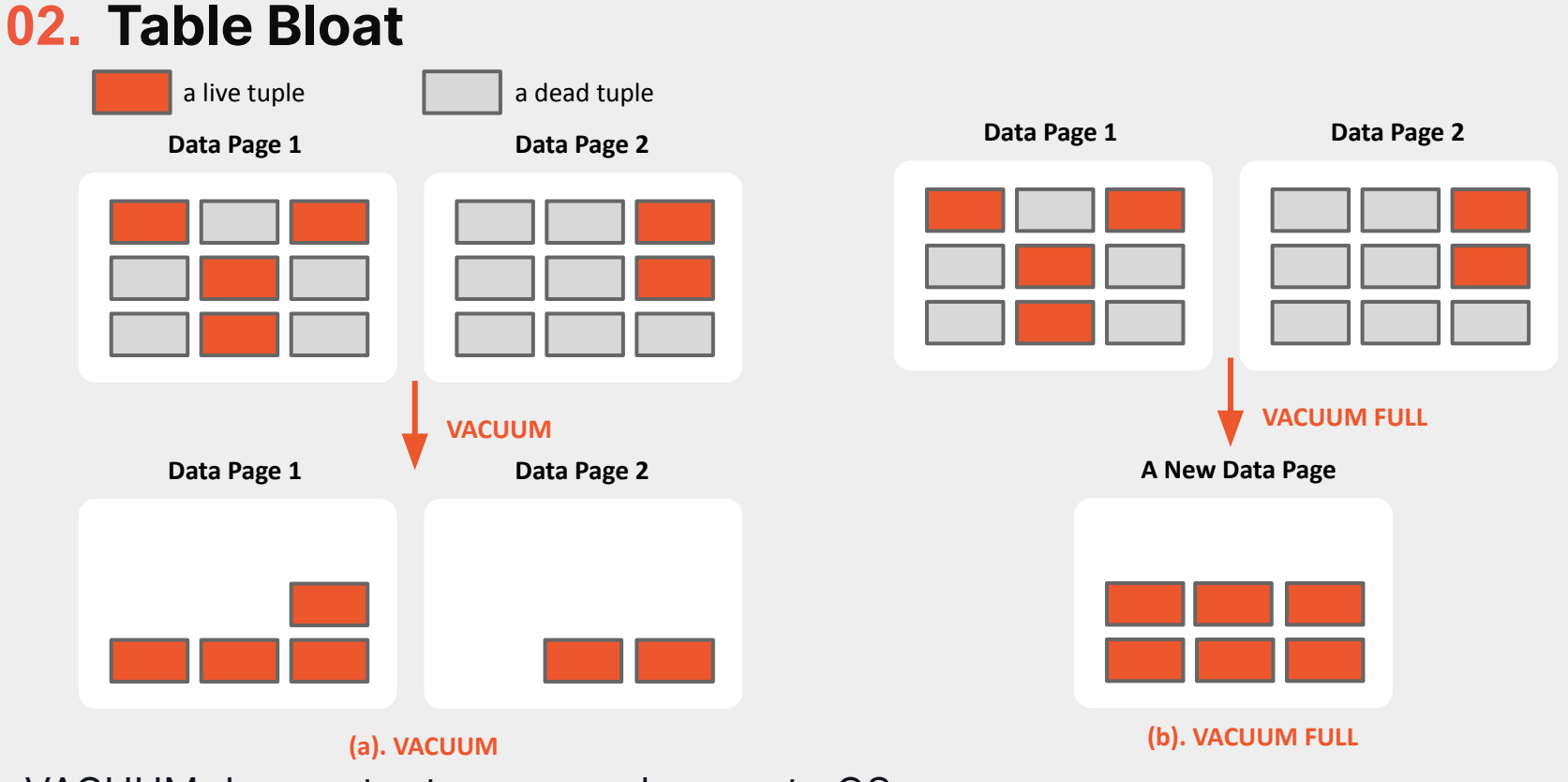

VACUUM does not return unused space to OS

볼

VACUUM FULL can return unused space, but it's **time-consuming** and **resource-intensive**

#### **02. Vacuum**

**Vacuum:** reclaims storage occupied by dead tuples and makes it available for reuse

Vacuum process has 3 main phases:

- **● Scan Heap**: scan a target table to build a list of dead tuples stored in the local memory
- **● Vacuum Index**: remove index tuples by referring to the dead tuple list
- **● Vacuum Heap**: remove dead tuples from the heap

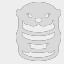

#### **02. Analyze**

**Analyze**: updates statistics used by the planner to determine the most efficient way to execute a query

A user had an ETL workload running scripts that **bulk-loaded** data, and then ran queries to aggregate values

> **Seq Scan** on mrt\_contributions (cost=0.00..242575.00 **rows=1** width=4) (actual time=0.006..1955.159 **rows=3474601** loops=1)

The optimizer was choosing **seq scan** in the query plan, because it thought there was only one row. After manually running Analyze on the table, it used indexes for **hash**  lookup. The job time went from **52 minutes to 34 seconds**

[Run ANALYZE. Run ANALYZE. Run ANALYZE.](https://ottertune.com/blog/run-postgresql-analyze-to-fix-a-slowdow-in-db)

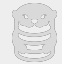

#### **02. Autovacuum**

Automate the execution of VACUUM and ANALYZE commands

Autovacuum checks for tables that have had a large number of dead tuples. If it exceeds the vacuum(or analyze) threshold, VACUUM (or ANALYZE) is triggered

## vacuum threshold = vacuum base threshold + vacuum scale factor \* number of tuples **[autovacuum\\_vacuum\\_threshold](https://www.postgresql.org/docs/current/runtime-config-autovacuum.html#GUC-AUTOVACUUM-VACUUM-THRESHOLD)** (50) **[autovacuum\\_vacuum\\_scale\\_factor](https://www.postgresql.org/docs/current/runtime-config-autovacuum.html#GUC-AUTOVACUUM-VACUUM-SCALE-FACTOR)** (0.2)

Similar for analyze threshold: autovacuum\_analyze\_threshold, autovacuum\_analyze\_scale\_factor

#### **02. Autovacuum**

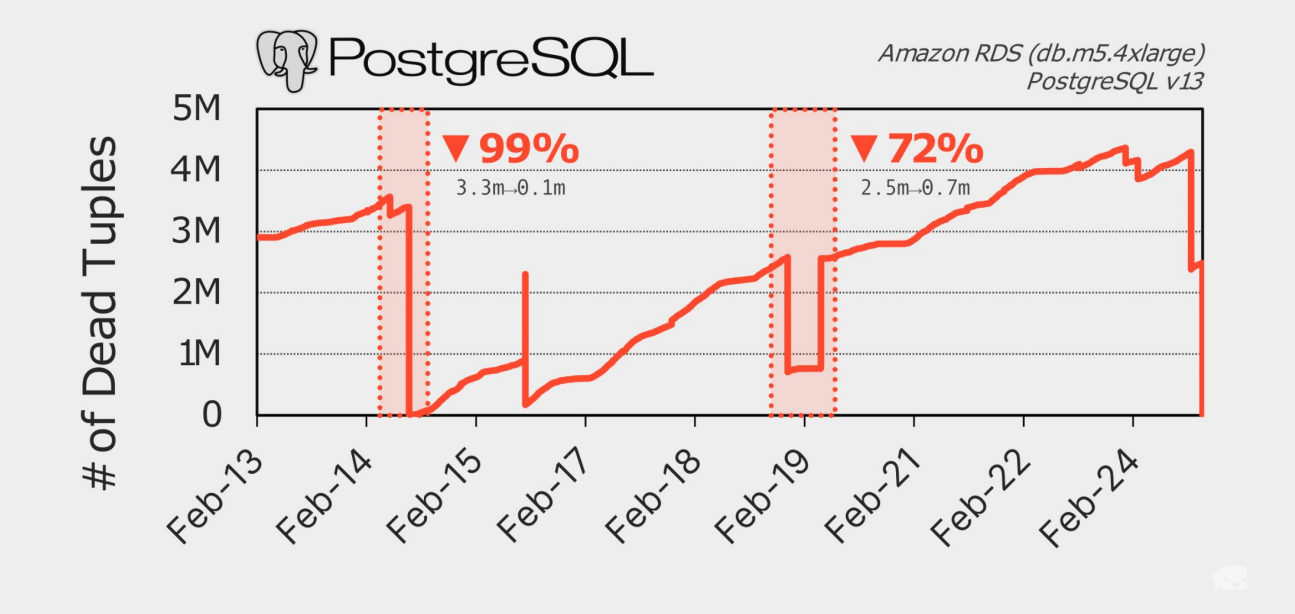

PostgreSQL automatically executes the vacuum procedure to clean up dead tuples

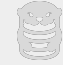

#### **02. Table-Level Tuning**

vacuum threshold = base threshold  $(50)$  + scale factor  $(0.2)$  \* number of tuples

If a table has 1000 tuples, vacuum threshold =  $50 + 0.2 * 1000 = 250$ 

If a table has 1 billion tuples, vacuum threshold is roughly 200 million tuples

Default settings are not suitable for very **large tables**, you should set the scale factor knob for large tables to a smaller value

ALTER TABLE table name SET (autovacuum vacuum scale factor =  $0.05$ );

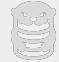

## **02. Long Running Transactions**

Autovacuum can be blocked by long-running transactions, requiring humans to intervene manually.

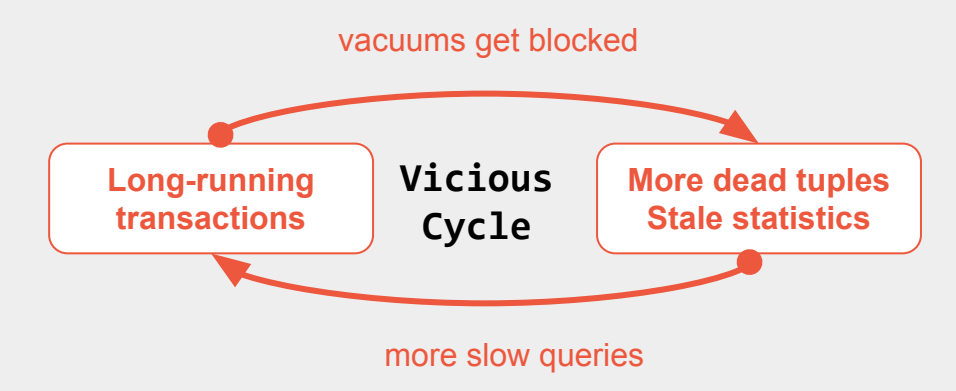

Identify and resolve long-running transactions promptly. pg stat activity Identify and optimize prolonged vacuum processes. pa stat progress vacuum

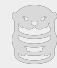

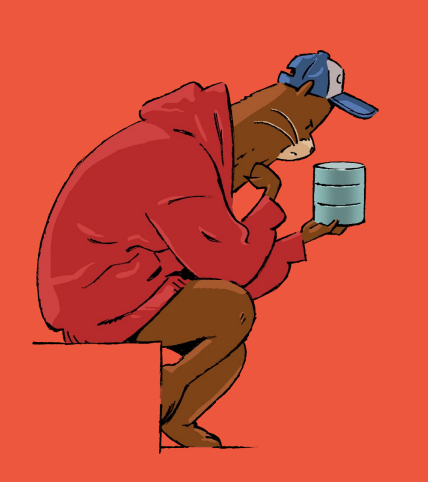

## **03. Case Studies**

#### **Is autovacuum really vacuuming the table?**

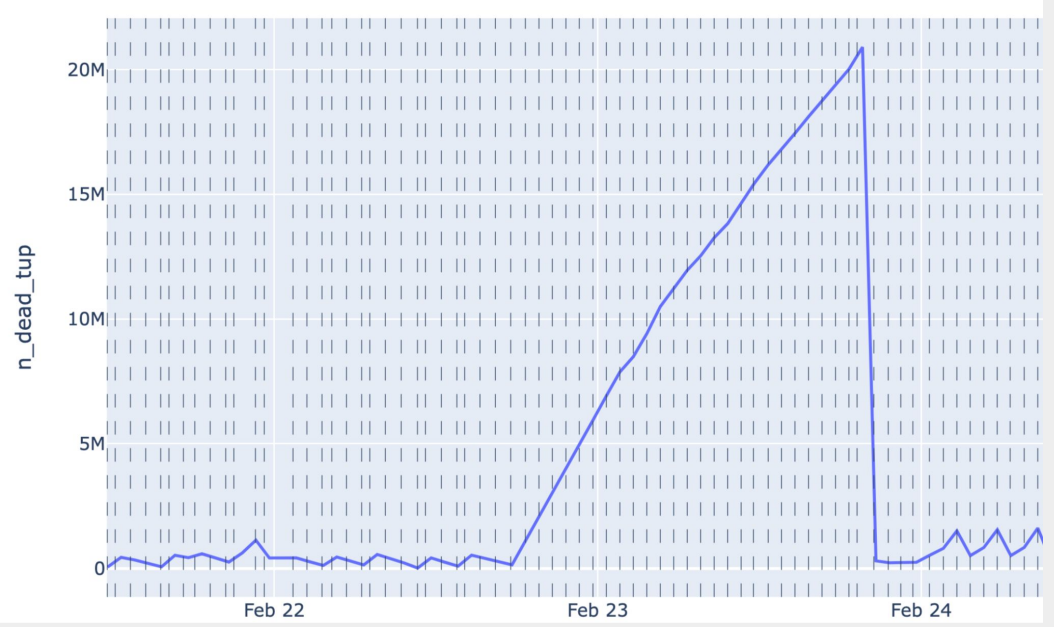

Dash lines show the timestamps when the table was auto-vacuumed

**last\_autovacuum**: Last time this table was vacuumed by the autovacuum daemon ([pg\\_stat\\_all\\_tables](https://www.postgresql.org/docs/current/monitoring-stats.html#MONITORING-PG-STAT-ALL-TABLES-VIEW) [Th](https://ottertune.com/)e last autovacuum keeps updated, but the tables are not successfully vacuumed

#### **Is autovacuum really vacuuming the table?**

LOG: automatic vacuum of table "postgres.public.test": index scans: 0 **pages: 0 removed, 27 remain, 1 skipped due to pins, 0 skipped frozen tuples: 0 removed, 5856 remain, 3870 are dead but not yet removable, oldest xmin: 963** index scan not needed: 0 pages from table (0.00% of total) had 0 dead item identifiers removed I/O timings: read: 0.000 ms, write: 0.000 ms avg read rate: 0.000 MB/s, avg write rate: 0.000 MB/s buffer usage: 98 hits, 0 misses, 0 dirtied WAL usage: 1 records, 0 full page images, 188 bytes system usage: CPU: user: 0.00 s, system: 0.00 s, elapsed: 0.00 s

Even if an autovacuum fails to remove any dead tuple, *last\_autovacuum* will still be updated We cannot depend solely on *last autovacuum* to know whether dead tuples have been removed

**Why autovacuum is not triggered?**

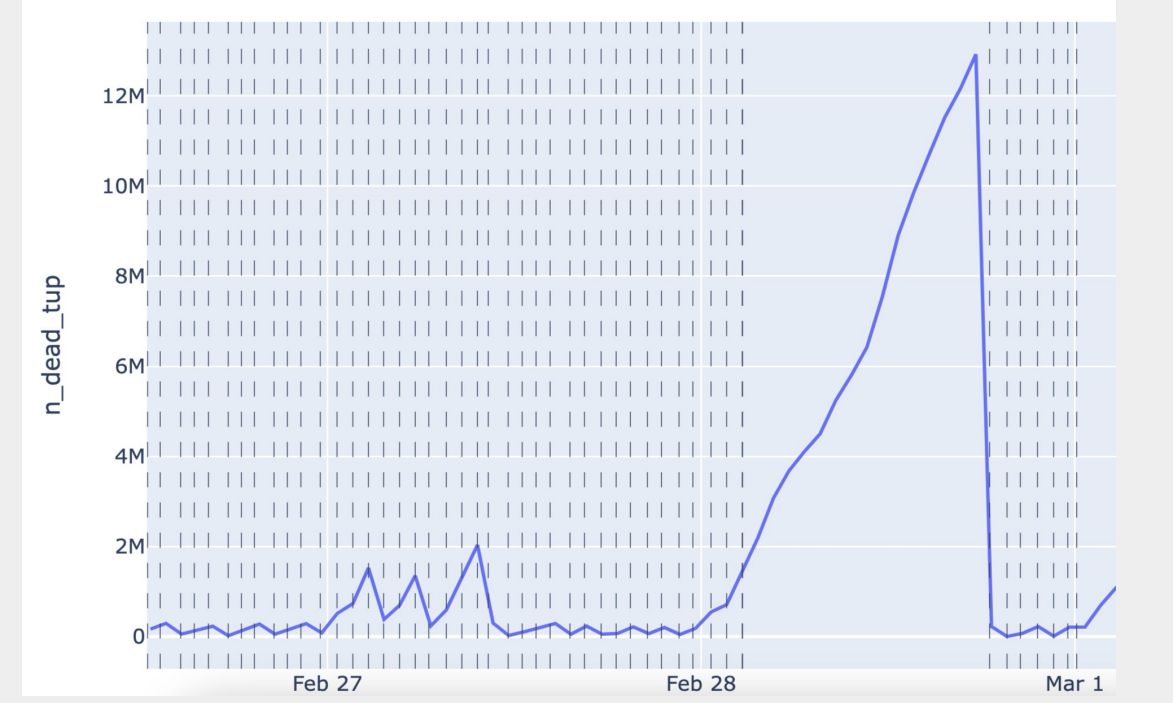

Dash lines show the timestamps when the table was auto-vacuumed (*last\_autovacuum*)

Autovacuum was not triggered on the table

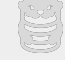

**Why autovacuum is not triggered?**

**autovacuum max workers**: specifies the maximum number of autovacuum processes that may be running at any one time. The default is three.

All autovacuum workers are busy with vacuuming other tables

**Increase the maximum number of autovacuum workers**

#### **Speedup the autovacuum process**

it estimates the cost of autovacuum operations; if it surpasses a threshold, it will sleep some time. decrease **autovacuum\_vacuum\_cost\_delay** to make the sleeps shorter increase **autovacuum** vacuum cost limit to make the sleeps happen less frequently

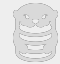

#### Try OtterTune for free: <https://ottertune.com/try>

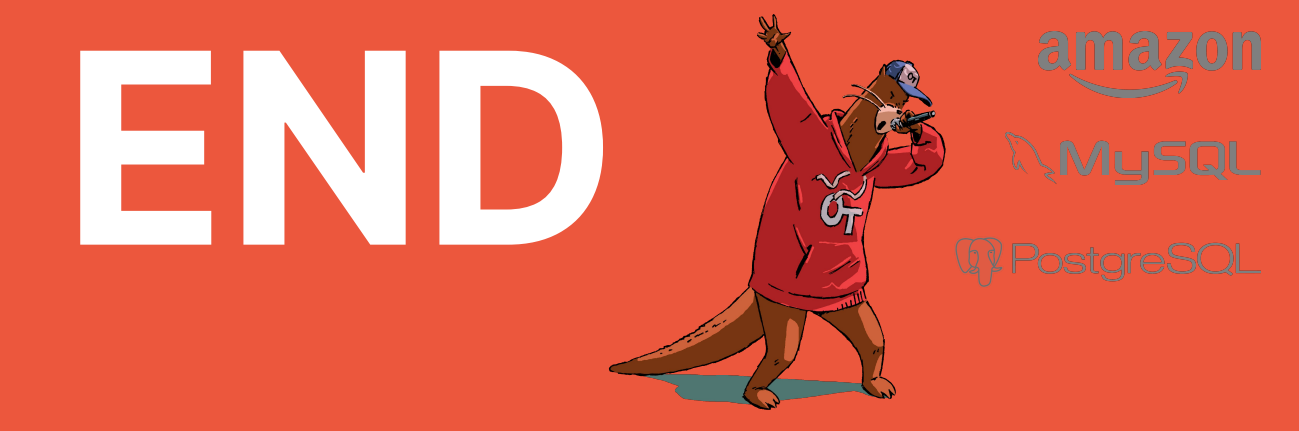

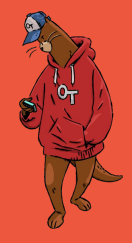

#### bohan@ottertune.com

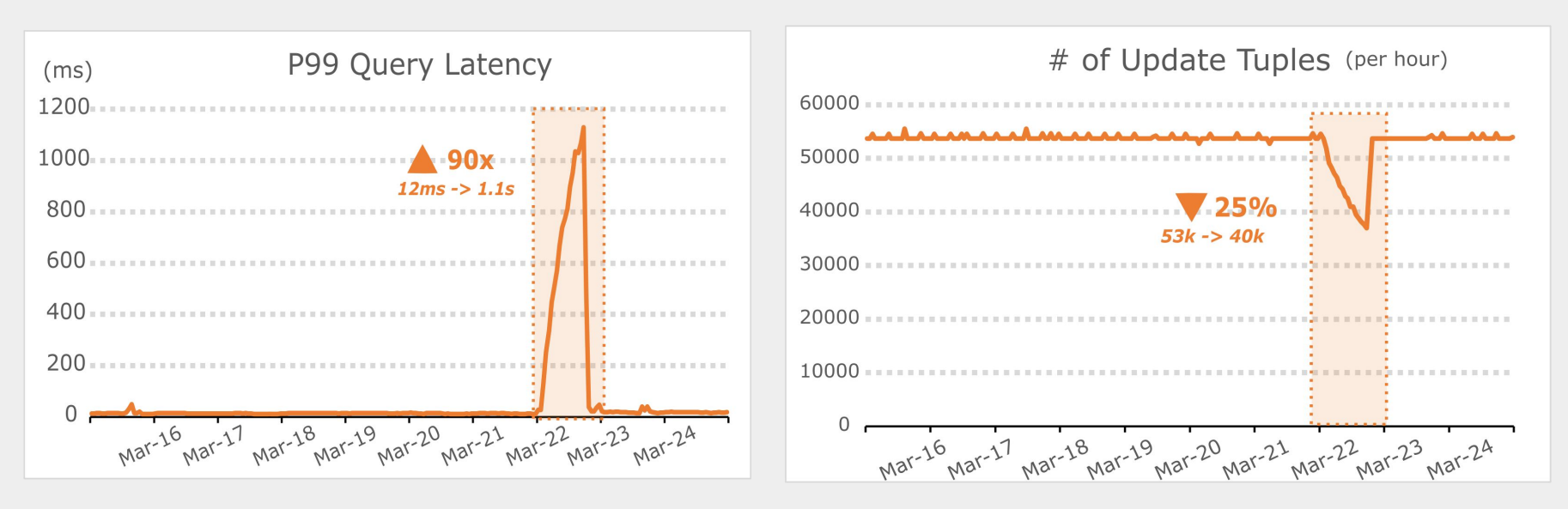

- Massive latency spikes
- Update-heavy workload; Only few insert/delete queries
- For update queries: latency increased **from 12ms to 710ms** (60x), throughput dropped by 25% during the spike

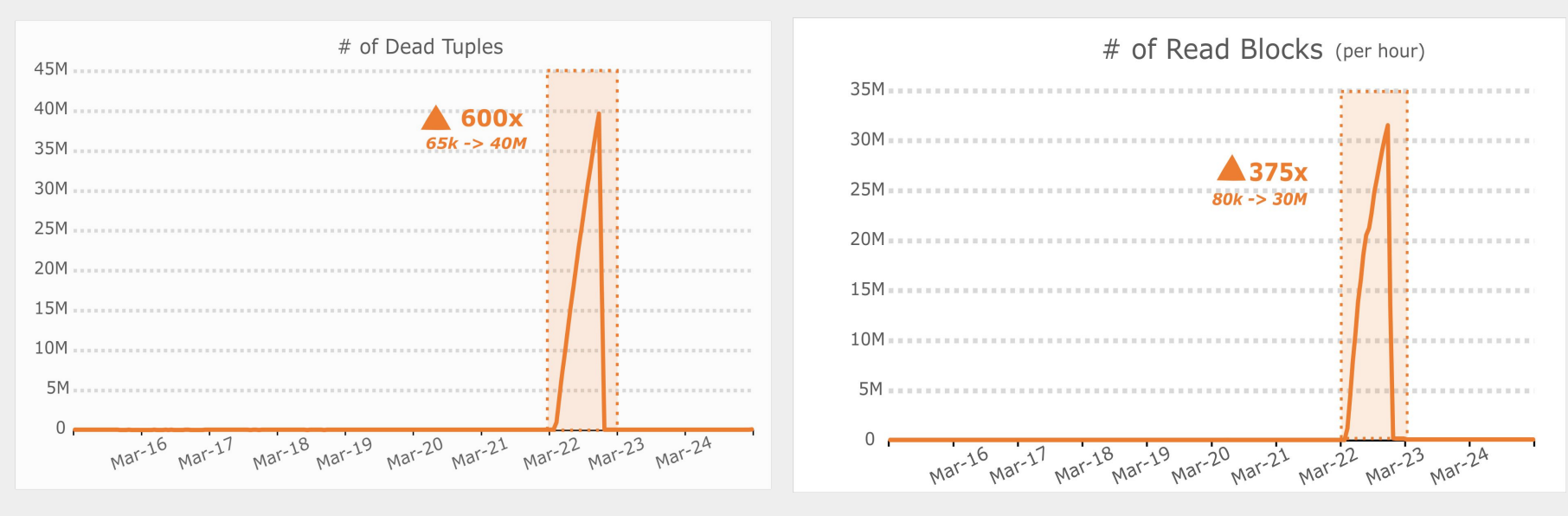

- The number of dead tuples increased a lot. Tables were not vacuumed successfully
- Consequently, more data were read from memory and disk

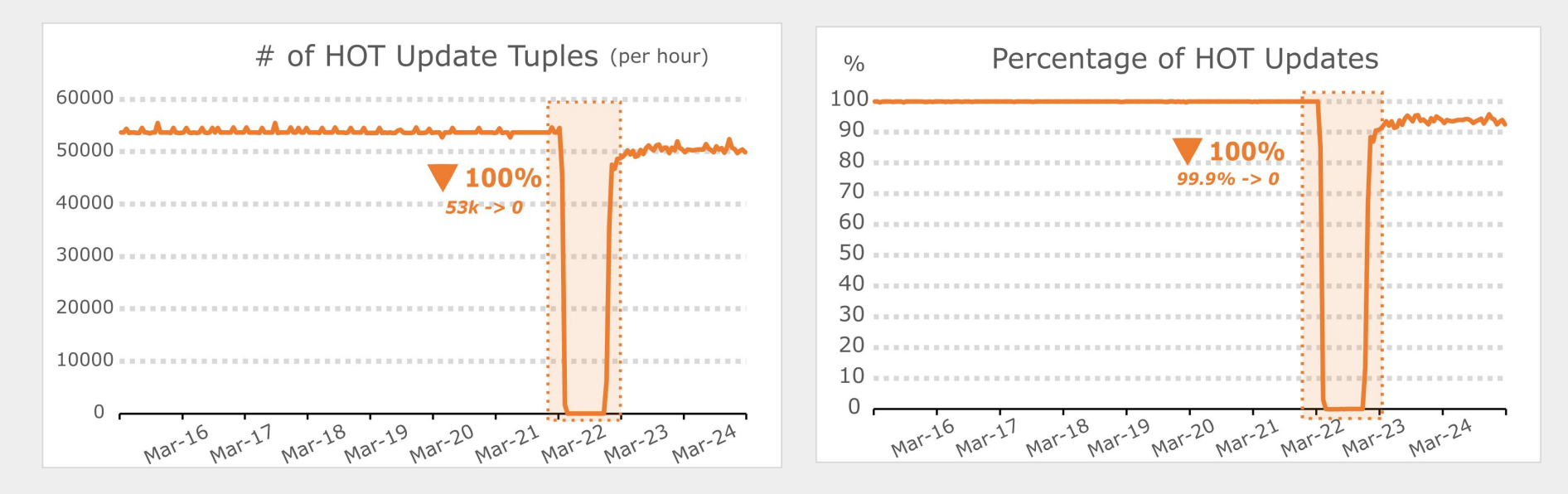

- The number of HOT (heap-only tuple) updates dropped to 0
- Updates were more expensive during the spike time because HOT optimization was not applied

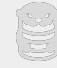

Long running queries block autovacuum

Dead tuples accumulate (**600x**)

Significant increase in blocks read (**375x**) and non-HOT updates (**100%**)

Query latency spikes (**90x**)

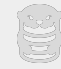

## **02. HOT (Heap-only Tuple) optimization**

#### HOT (heap-only tuple) update:

 an update does not modify any columns referenced by table's indexes the new version is stored on the same data page as the old version

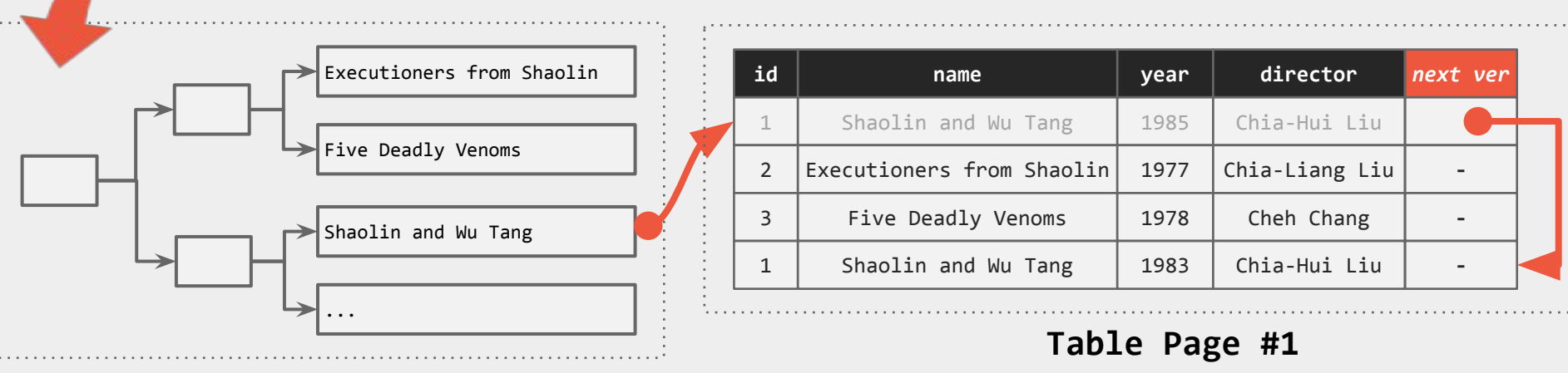

#### **Index (movies.name)**

**WHERE** name = 'Shaolin and Wu Tang'

**UPDATE** movies

**SET** year = 1983

The index still points to the old version. Do not need to maintain indexes. During normal operation, Postgres removes old versions to prune the version chain.